# Utroff elim tools

eliminate some strings from nroff input

(Beta version : user interface may change)

<span id="page-0-0"></span>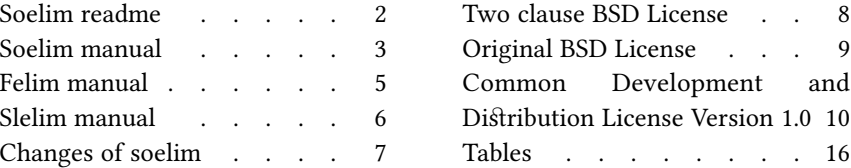

# [Soelim readme](#page-15-0)

# <span id="page-1-1"></span><span id="page-1-0"></span>[Presentation](#page-15-0)

Soelim is a pre-processor for troff which eliminates .so lines by replacing them by the content of the file they call. This version of soelim take care to inform troff about the new file name and line numbering.

This archive also contain two small tools, *felim* which replace fonts by strings, and slelim which escape some slash from troff sources.

# <span id="page-1-2"></span>[Build and install](#page-15-0)

To build and install, edit the file config.mk from the root directory, and run :

```
make install
```
In some circumstances, you might need utroff tools themselves to build the manual pages. In that case, build and install binaries before manual pages like this :

make installbin make installman

You can uninstall files and clean the working directory :

make uninstall make clean

For a more complete description of the build process, look at the README in the root directory.

# <span id="page-1-3"></span>[License](#page-15-0)

Soelim and its man page are distributed under the the [CDDL 1.0 license](#page-9-0)<sup>1</sup>. felim and slelim are distributed under a [two clause BSD license](#page-7-0)<sup>2</sup>.

# <span id="page-1-4"></span>[Help and bugs](#page-15-0)

Don't hesitate to ask questions at help at utroff dot org. Please, send bugs and patches at help at utroff dot org.

# [Soelim manual](#page-15-0)

### <span id="page-2-1"></span><span id="page-2-0"></span>[Name](#page-15-0)

soelim – (utroff) eliminate .so's from nroff input

### <span id="page-2-2"></span>[Synopsis](#page-15-0)

 $@BINDIR@/soelim$  [file] ...

### <span id="page-2-3"></span>[Description](#page-15-0)

Soelim reads the specified files or the standard input and performs the textual inclusion implied by the nroff directives of the form

.so somefile

when they appear at the beginning of input lines. This is useful since programs such as tbl do not normally do this; it allows the placement of individual tables in separate files to be run as a part of a large document.

Note that inclusion can be suppressed by using "" instead of ".", i.e.

'so /usr/ucblib/doctools/tmac/s

This version of soelim keep trace of real the file name and line number, so that troff error messages still gets meaningfull.

A sample usage of soelim would be

soelim exum?.n | tbl | nroff –ms | col | lp

#### <span id="page-2-4"></span>[See also](#page-15-0)

more(1), [felim\(1\)](#page-4-0)<sup>1</sup>, [slelim\(1\)](#page-5-0)<sup>2</sup>.

#### <span id="page-2-5"></span>**[Notes](#page-15-0)**

The format of the source commands must involve no strangeness – exactly one blank must precede and no blanks follow the file name.

### <span id="page-2-6"></span>[License](#page-15-0)

Soelim is distributed under the [CDDL-1.0 license](#page-9-0)<sup>3</sup> and this man page are distributed under the [original BSD](#page-8-0) 4 license.

# <span id="page-3-0"></span>[Help and bugs](#page-15-0)

Don't hesitate to ask questions at help at utroff dot org. Please, send bugs and patches at help at utroff dot org.

# <span id="page-3-1"></span>[Authors](#page-15-0)

Written by William Joy. Modified by Pierre-Jean FICHET.

# [Felim manual](#page-15-0)

# <span id="page-4-1"></span><span id="page-4-0"></span>[Name](#page-15-0)

felim - (utroff) eliminate hardcoded fonts from nroff input

# <span id="page-4-2"></span>[Synopsis](#page-15-0)

 $@BINDIR@/felim < file$ 

# <span id="page-4-3"></span>**[Description](#page-15-0)**

felim read the standard input and replace hardcoded troff font definitions ( $\frac{\bf f}{\bf x}$ ) by strings ( $\frac{\bf x}{\bf x}$ ). This is usefull since some troff macro expect such string defined fonts.

# <span id="page-4-4"></span>[See also](#page-15-0)

soelim $(1)$ <sup>1</sup>, slelim $(1)$ <sup>2</sup>.

# <span id="page-4-5"></span>[License](#page-15-0)

felim and this man page are distributed under a [two clause BSD](#page-7-0)<sup>3</sup> license.

# <span id="page-4-6"></span>[Help and bugs](#page-15-0)

Don't hesitate to ask questions at help at utroff dot org. Please, send bugs and patches at help at utroff dot org.

# <span id="page-4-7"></span>[Author](#page-15-0)

Written by Pierre-Jean FICHET.

# [Slelim manual](#page-15-0)

### <span id="page-5-1"></span><span id="page-5-0"></span>[Name](#page-15-0)

slelim - escape some slash from nroff input

### <span id="page-5-2"></span>[Synopsis](#page-15-0)

 $@BINDIR@/slelim < file$ 

# <span id="page-5-3"></span>[Description](#page-15-0)

When transferring a troff document to another format of troff document using nroff, the slash written in the sources usually means that the string following should be simply written as is. Slelim try to handle these situation.

slelim read the standard input and replace or not the slash character following these rules :

- Inside .vS and .vE macros, nothing is done.
- If the slash is followed by a newline, an '\*' an 'n' or another slash, slelim does nothing.
- If the slash is followed by an 'f', the 'f' is replaced by an '\*', so that font definitions are replaced by a string definition.
- in all other case, the slash is escaped, ie duplicated.

# <span id="page-5-4"></span>[See also](#page-15-0)

soelim $(1)$ <sup>1</sup>, felim $(1)$ <sup>2</sup>.

### <span id="page-5-5"></span>[License](#page-15-0)

 $s$ lelim and this man page are distributed under a [two clause BSD](#page-7-0) $^{\rm 3}$ license.

# <span id="page-5-6"></span>[Help and bugs](#page-15-0)

Don't hesitate to ask questions at help at utroff dot org. Please, send bugs and patches at help at utroff dot org.

### <span id="page-5-7"></span>[Author](#page-15-0)

Written by Pierre-Jean FICHET.

# [Changes of soelim](#page-15-0)

#### <span id="page-6-1"></span><span id="page-6-0"></span>[2013/10/30 20 :22 :14 VERSION-0.6](#page-15-0)

 $-$  troff files : fix link to license.

#### <span id="page-6-2"></span>[2013/10/30 16 :30 :27 VERSION-0.5](#page-15-0)

- makefile : FIX : scripts are in BIN variables. Files to strip are in STR variable.

#### <span id="page-6-3"></span>[2013/10/30 15 :02 :56 VERSION-0.4](#page-15-0)

- makefile : Use new build system.

#### <span id="page-6-4"></span>[2013/04/10 16 :07 :53 VERSION-0.3](#page-15-0)

- Soelim : Use allocated memory instead of destroying and recreating it for each ".so" line (bug report by Seb).

#### <span id="page-6-5"></span>[2013/04/07 17 :38 :57 VERSION-0.2](#page-15-0)

- makefile : s/ROOT/DESTDIR/g (bug report by Seb).
- $-$  soelim.c : Use malloc instead of array to define file name to fix segfault if filename is longer thant 100 char (bug report by Seb).

### <span id="page-6-6"></span>[2013/03/24 17 :15 :44 VERSION-0.1](#page-15-0)

– Initial revision.

# [Two clause BSD License](#page-15-0)

<span id="page-7-0"></span>Copyright (c) 2012-2014 Pierre-Jean Fichet. All rights reserved.

Redistribution and use in source and binary forms, with or without modification, are permitted provided that the following conditions are met :

- 1. Redistributions of source code must retain the above copyright notice, this list of conditions and the following disclaimer.
- 2. Redistributions in binary form must reproduce the above copyright notice, this list of conditions and the following disclaimer in the documentation and/or other materials provided with the distribution.

THIS SOFTWARE IS PROVIDED BY THE REGENTS AND CONTRIBUTORS ''AS IS'' AND ANY EXPRESS OR IMPLIED WARRANTIES, INCLUDING, BUT NOT LIMITED TO, THE IMPLIED WARRANTIES OF MERCHANTABILITY AND FITNESS FOR A PARTICULAR PURPOSE ARE DISCLAIMED. IN NO EVENT SHALL THE REGENTS OR CONTRIBUTORS BE LIABLE FOR ANY DIRECT, INDIRECT, INCIDENTAL, SPECIAL, EXEMPLARY, OR CONSEQUENTIAL DAM-AGES (INCLUDING, BUT NOT LIMITED TO, PROCUREMENT OF SUBSTITUTE GOODS OR SERVICES ; LOSS OF USE, DATA, OR PROFITS ; OR BUSINESS INTERRUPTION) HOWEVER CAUSED AND ON ANY THEORY OF LIABILITY, WHETHER IN CONTRACT, STRICT LIABIL-ITY, OR TORT (INCLUDING NEGLIGENCE OR OTHERWISE) ARISING IN ANY WAY OUT OF THE USE OF THIS SOFTWARE, EVEN IF ADVISED OF THE POSSIBILITY OF SUCH DAMAGE.

# [Original BSD License](#page-15-0)

<span id="page-8-0"></span>Copyright (c) 1980, 1993 The Regents of the University of California. All rights reserved.

Redistribution and use in source and binary forms, with or without modification, are permitted provided that the following conditions are met :

- 1. Redistributions of source code must retain the above copyright notice, this list of conditions and the following disclaimer.
- 2. Redistributions in binary form must reproduce the above copyright notice, this list of conditions and the following disclaimer in the documentation and/or other materials provided with the distribution.
- 3. All advertising materials mentioning features or use of this software must display the following acknowedgement : This product includes software developed by the University of California, Berkeley and its contributors.
- 4. Neither the name of the University nor the names of its contributors may be used to endorse or promote products derived from this software without specific prior written permission.

THIS SOFTWARE IS PROVIDED BY THE REGENTS AND CONTRIBUTORS ''AS IS'' AND ANY EXPRESS OR IMPLIED WARRANTIES, INCLUDING, BUT NOT LIMITED TO, THE IMPLIED WARRANTIES OF MERCHANTABILITY AND FITNESS FOR A PARTICULAR PURPOSE ARE DISCLAIMED. IN NO EVENT SHALL THE REGENTS OR CONTRIBUTORS BE LIABLE FOR ANY DIRECT, INDIRECT, INCIDENTAL, SPECIAL, EXEMPLARY, OR CONSEQUENTIAL DAM-AGES (INCLUDING, BUT NOT LIMITED TO, PROCUREMENT OF SUBSTITUTE GOODS OR SERVICES ; LOSS OF USE, DATA, OR PROFITS ; OR BUSINESS INTERRUPTION) HOWEVER CAUSED AND ON ANY THEORY OF LIABILITY, WHETHER IN CONTRACT, STRICT LIABIL-ITY, OR TORT (INCLUDING NEGLIGENCE OR OTHERWISE) ARISING IN ANY WAY OUT OF THE USE OF THIS SOFTWARE, EVEN IF ADVISED OF THE POSSIBILITY OF SUCH DAMAGE.

# <span id="page-9-0"></span>[Common Development and Distribution](#page-15-0) [License Version 1.0](#page-15-0)

# <span id="page-9-1"></span>1. Definitions

### <span id="page-9-2"></span>[1.1.](#page-15-0)

"Contributor" means each individual or entity that creates or contributes to the creation of Modifications.

# <span id="page-9-3"></span>[1.2.](#page-15-0)

"Contributor Version" means the combination of the Original Software, prior Modifications used by a Contributor (if any), and the Modifications made by that particular Contributor.

# <span id="page-9-4"></span>[1.3.](#page-15-0)

"Covered Software" means (a) the Original Software, or (b) Modifications, or (c) the combination of files containing Original Software with files containing Modifications, in each case including portions thereof.

### <span id="page-9-5"></span>[1.4.](#page-15-0)

"Executable" means the Covered Software in any form other than Source Code.

#### <span id="page-9-6"></span>[1.5.](#page-15-0)

"Initial Developer" means the individual or entity that first makes Original Software available under this License.

# <span id="page-9-7"></span>[1.6.](#page-15-0)

"Larger Work" means a work which combines Covered Software or portions thereof with code not governed by the terms of this License.

# <span id="page-9-8"></span>[1.7.](#page-15-0)

"License" means this document.

#### <span id="page-9-9"></span>[1.8.](#page-15-0)

"Licensable" means having the right to grant, to the maximum extent possible, whether at the time of the initial grant or subsequently acquired, any and all of the rights conveyed herein.

# <span id="page-9-10"></span>[1.9.](#page-15-0)

"Modifications" means the Source Code and Executable form of any of the following :

- A. Any file that results from an addition to, deletion from or modification of the contents of a file containing Original Software or previous Modifications;
- B. Any new file that contains any part of the Original Software or previous Modifications; or
- C. Any new file that is contributed or otherwise made available under the terms of this License.

#### <span id="page-9-11"></span>[1.10.](#page-15-0)

"Original Software" means the Source Code and Executable form of computer software code that is originally released under this License.

#### <span id="page-10-0"></span>[1.11.](#page-15-0)

"Patent Claims" means any patent claim(s), now owned or hereafter acquired, including without limitation, method, process, and apparatus claims, in any patent Licensable by grantor.

### <span id="page-10-1"></span>[1.12.](#page-15-0)

"Source Code" means (a) the common form of computer software code in which modifications are made and (b) associated documentation included in or with such code.

### <span id="page-10-2"></span>[1.13.](#page-15-0)

"You" (or "Your") means an individual or a legal entity exercising rights under, and complying with all of the terms of, this License. For legal entities, "You" includes any entity which controls, is controlled by, or is under common control with You. For purposes of this definition, "control" means (a) the power, direct or indirect, to cause the direction or management of such entity, whether by contract or otherwise, or (b) ownership of more than fifty percent (50%) of the outstanding shares or beneficial ownership of such entity.

# <span id="page-10-3"></span>[2. License Grants.](#page-15-0)

### <span id="page-10-4"></span>[2.1. The Initial Developer Grant.](#page-15-0)

Conditioned upon Your compliance with Section 3.1 below and subject to third party intellectual property claims, the Initial Developer hereby grants You a world-wide, royalty-free, non-exclusive license :

- (a) under intelle^ual property rights (other than patent or trademark) Licensable by Initial Developer, to use, reproduce, modify, display, perform, sublicense and dibribute the Original Software (or portions thereof), with or without Modifications, and/or as part of a Larger Work ; and
- (b) under Patent Claims infringed by the making, using or selling of Original Software, to make, have made, use, practice, sell, and offer for sale, and/or otherwise dispose of the Original Software (or portions thereof).
- (c) The licenses granted in Sections 2.1(a) and (b) are effective on the date Initial Developer first distributes or otherwise makes the Original Software available to a third party under the terms of this License.
- (d) Notwiths tanding Section 2.1(b) above, no patent license is granted : (1) for code that You delete from the Original Software, or  $(2)$  for infringements caused by : (i) the modification of the Original Software, or (ii) the combination of the Original Software with other software or devices.

#### <span id="page-10-5"></span>[2.2. Contributor Grant.](#page-15-0)

Conditioned upon Your compliance with Section 3.1 below and subject to third party intellectual property claims, each Contributor hereby grants You a world-wide, royalty-free, non-exclusive license :

- (a) under intellectual property rights (other than patent or trademark) Licensable by Contributor to use, reproduce, modify, display, perform, sublicense and distribute the Modifications created by such Contributor (or portions thereof), either on an unmodified basis, with other Modifications, as Covered Software and/or as part of a Larger Work; and
- (b) under Patent Claims infringed by the making, using, or selling of Modifications made by that Contributor either alone and/or in combination with its Contributor Version (or portions of such combination), to make, use, sell, offer for sale, have made, and/or otherwise dispose of  $: (1)$  Modifications made by that Contributor (or portions thereof); and (2) the combination of Modications made by that Contributor with its Contributor Version (or portions of such combination).
- (c) The licenses granted in Sections 2.2(a) and 2.2(b) are effective on the date Contributor first distributes or otherwise makes the Modifications available to a third party.
- (d) Notwithstanding Section 2.2(b) above, no patent license is granted : (1) for any code that Contributor has deleted from the Contributor Version ; (2) for infringements caused by :

(i) third party modifications of Contributor Version, or (ii) the combination of Modifications made by that Contributor with other software (except as part of the Contributor Version) or other devices; or (3) under Patent Claims infringed by Covered Software in the absence of Modifications made by that Contributor.

# <span id="page-11-0"></span>[3. Distribution Obligations.](#page-15-0)

### <span id="page-11-1"></span>[3.1. Availability of Source Code.](#page-15-0)

Any Covered Software that You distribute or otherwise make available in Executable form must also be made available in Source Code form and that Source Code form must be distributed only under the terms of this License. You must include a copy of this License with every copy of the Source Code form of the Covered Software You distribute or otherwise make available. You must inform recipients of any such Covered Software in Executable form as to how they can obtain such Covered Software in Source Code form in a reasonable manner on or through a medium customarily used for software exchange.

### <span id="page-11-2"></span>3.2. Modifications.

The Modifications that You create or to which You contribute are governed by the terms of this License. You represent that You believe Your Modifications are Your original creation(s) and/or You have sufficient rights to grant the rights conveyed by this License.

#### <span id="page-11-3"></span>[3.3. Required Notices.](#page-15-0)

You must include a notice in each of Your Modifications that identifies You as the Contributor of the Modification. You may not remove or alter any copyright, patent or trademark notices contained within the Covered Software, or any notices of licensing or any descriptive text giving attribution to any Contributor or the Initial Developer.

#### <span id="page-11-4"></span>[3.4. Application of Additional Terms.](#page-15-0)

You may not offer or impose any terms on any Covered Software in Source Code form that alters or restricts the applicable version of this License or the recipients' rights hereunder. You may choose to offer, and to charge a fee for, warranty, support, indemnity or liability obligations to one or more recipients of Covered Software. However, you may do so only on Your own behalf, and not on behalf of the Initial Developer or any Contributor. You must make it absolutely clear that any such warranty, support, indemnity or liability obligation is offered by You alone, and You hereby agree to indemnify the Initial Developer and every Contributor for any liability incurred by the Initial Developer or such Contributor as a result of warranty, support, indemnity or liability terms You offer.

#### <span id="page-11-5"></span>[3.5. Distribution of Executable Versions.](#page-15-0)

You may distribute the Executable form of the Covered Software under the terms of this License or under the terms of a license of Your choice, which may contain terms different from this License, provided that You are in compliance with the terms of this License and that the license for the Executable form does not attempt to limit or alter the recipient's rights in the Source Code form from the rights set forth in this License. If You distribute the Covered Software in Executable form under a different license, You must make it absolutely clear that any terms which differ from this License are offered by You alone, not by the Initial Developer or Contributor. You hereby agree to indemnify the Initial Developer and every Contributor for any liability incurred by the Initial Developer or such Contributor as a result of any such terms You offer.

#### <span id="page-11-6"></span>[3.6. Larger Works.](#page-15-0)

You may create a Larger Work by combining Covered Software with other code not governed by the terms of this License and distribute the Larger Work as a single product. In such a case, You must make sure the requirements of this License are fulfilled for the Covered Software.

# <span id="page-11-7"></span>[4. Versions of the License.](#page-15-0)

#### <span id="page-12-0"></span>[4.1. New Versions.](#page-15-0)

Sun Microsystems, Inc. is the initial license steward and may publish revised and/or new versions of this License from time to time. Each version will be given a distinguishing version number. Except as provided in Section 4.3, no one other than the license steward has the right to modify this License.

#### <span id="page-12-1"></span>4.2. Effect of New Versions.

You may always continue to use, distribute or otherwise make the Covered Software available under the terms of the version of the License under which You originally received the Covered Software. If the Initial Developer includes a notice in the Original Software prohibiting it from being distributed or otherwise made available under any subsequent version of the License, You must distribute and make the Covered Software available under the terms of the version of the License under which You originally received the Covered Software. Otherwise, You may also choose to use, distribute or otherwise make the Covered Software available under the terms of any subsequent version of the License published by the license steward.

#### <span id="page-12-2"></span>4.3. Modified Versions.

When You are an Initial Developer and You want to create a new license for Your Original Software, You may create and use a modified version of this License if You : (a) rename the license and remove any references to the name of the license beward (except to note that the license differs from this License); and (b) otherwise make it clear that the license contains terms which differ from this License.

#### <span id="page-12-3"></span>[5. Disclaimer of Warranty.](#page-15-0)

COVERED SOFTWARE IS PROVIDED UNDER THIS LICENSE ON AN "AS IS" BASIS, WITH-OUT WARRANTY OF ANY KIND, EITHER EXPRESSED OR IMPLIED, INCLUDING, WITHOUT LIMITATION, WARRANTIES THAT THE COVERED SOFTWARE IS FREE OF DEFECTS, MER-CHANTABLE, FIT FOR A PARTICULAR PURPOSE OR NON-INFRINGING. THE ENTIRE RISK AS TO THE QUALITY AND PERFORMANCE OF THE COVERED SOFTWARE IS WITH YOU. SHOULD ANY COVERED SOFTWARE PROVE DEFECTIVE IN ANY RESPECT, YOU (NOT THE INITIAL DEVELOPER OR ANY OTHER CONTRIBUTOR) ASSUME THE COST OF ANY NEC-ESSARY SERVICING, REPAIR OR CORRECTION. THIS DISCLAIMER OF WARRANTY CONSTI-TUTES AN ESSENTIAL PART OF THIS LICENSE. NO USE OF ANY COVERED SOFTWARE IS AUTHORIZED HEREUNDER EXCEPT UNDER THIS DISCLAIMER.

#### <span id="page-12-4"></span>[6. Termination.](#page-15-0)

#### <span id="page-12-5"></span>[6.1.](#page-15-0)

This License and the rights granted hereunder will terminate automatically if You fail to comply with terms herein and fail to cure such breach within 30 days of becoming aware of the breach. Provisions which, by their nature, must remain in effect beyond the termination of this License shall survive.

#### <span id="page-12-6"></span>[6.2.](#page-15-0)

If You assert a patent infringement claim (excluding declaratory judgment a^ions) againb Initial Developer or a Contributor (the Initial Developer or Contributor against whom You assert such claim is referred to as "Participant") alleging that the Participant Software (meaning the Contributor Version where the Participant is a Contributor or the Original Software where the Participant is the Initial Developer) directly or indirectly infringes any patent, then any and all rights granted directly or indirectly to You by such Participant, the Initial Developer (if the Initial Developer is not the Participant) and all Contributors under Sections 2.1 and/or 2.2 of this License shall, upon 60 days notice from Participant terminate prospectively and automatically at the expiration of such  $60$  day notice period, unless if within such  $60$  day period You withdraw Your claim with respect to the Participant Software against such Participant either unilaterally or pursuant to a written agreement with Participant.

# <span id="page-13-0"></span>[6.3.](#page-15-0)

In the event of termination under Sections 6.1 or 6.2 above, all end user licenses that have been validly granted by You or any distributor hereunder prior to termination (excluding licenses granted to You by any distributor) shall survive termination.

# <span id="page-13-1"></span>[7. Limitation of Liability.](#page-15-0)

UNDER NO CIRCUMSTANCES AND UNDER NO LEGAL THEORY, WHETHER TORT (INCLUD-ING NEGLIGENCE), CONTRACT, OR OTHERWISE, SHALL YOU, THE INITIAL DEVELOPER, ANY OTHER CONTRIBUTOR, OR ANY DISTRIBUTOR OF COVERED SOFTWARE, OR ANY SUPPLIER OF ANY OF SUCH PARTIES, BE LIABLE TO ANY PERSON FOR ANY INDIRECT, SPECIAL, INCIDENTAL, OR CONSEQUENTIAL DAMAGES OF ANY CHARACTER INCLUDING, WITHOUT LIMITATION, DAMAGES FOR LOST PROFITS, LOSS OF GOODWILL, WORK STOP-PAGE, COMPUTER FAILURE OR MALFUNCTION, OR ANY AND ALL OTHER COMMERCIAL DAMAGES OR LOSSES, EVEN IF SUCH PARTY SHALL HAVE BEEN INFORMED OF THE POS-SIBILITY OF SUCH DAMAGES. THIS LIMITATION OF LIABILITY SHALL NOT APPLY TO LIA-BILITY FOR DEATH OR PERSONAL INJURY RESULTING FROM SUCH PARTY'S NEGLIGENCE TO THE EXTENT APPLICABLE LAW PROHIBITS SUCH LIMITATION. SOME JURISDICTIONS DO NOT ALLOW THE EXCLUSION OR LIMITATION OF INCIDENTAL OR CONSEQUENTIAL DAMAGES, SO THIS EXCLUSION AND LIMITATION MAY NOT APPLY TO YOU.

# <span id="page-13-2"></span>[8. U.S. Government End Users.](#page-15-0)

The Covered Software is a "commercial item," as that term is defined in 48 C.F.R. 2.101 (Oct. 1995), consisting of "commercial computer software" (as that term is defined at 48 C.F.R. 252.227- $7014(a)(1)$ ) and "commercial computer software documentation" as such terms are used in 48 C.F.R. 12.212 (Sept. 1995). Consibent with 48 C.F.R. 12.212 and 48 C.F.R. 227.7202-1 through 227.7202-4 (June 1995), all U.S. Government End Users acquire Covered Software with only those rights set forth herein. This U.S. Government Rights clause is in lieu of, and supersedes, any other FAR, DFAR, or other clause or provision that addresses Government rights in computer software under this License.

# <span id="page-13-3"></span>[9. Miscellaneous.](#page-15-0)

This License represents the complete agreement concerning subject matter hereof. If any provision of this License is held to be unenforceable, such provision shall be reformed only to the extent necessary to make it enforceable. This License shall be governed by the law of the jurisdiction specified in a notice contained within the Original Software (except to the extent applicable law, if any, provides otherwise), excluding such jurisdiction's conflict-of-law provisions. Any litigation relating to this License shall be subject to the jurisdiction of the courts located in the jurisdiction and venue specified in a notice contained within the Original Software, with the losing party responsible for costs, including, without limitation, court costs and reasonable attorneys' fees and expenses. The application of the United Nations Convention on Contracts for the International Sale of Goods is expressly excluded. Any law or regulation which provides that the language of a contract shall be construed against the drafter shall not apply to this License. You agree that You alone are responsible for compliance with the United States export administration regulations (and the export control laws and regulation of any other countries) when You use, distribute or otherwise make available any Covered Software.

# <span id="page-13-4"></span>[10. Responsibility for Claims.](#page-15-0)

As between Initial Developer and the Contributors, each party is responsible for claims and damages arising, directly or indirectly, out of its utilization of rights under this License and You agree to work with Initial Developer and Contributors to distribute such responsibility on an equitable basis. Nothing herein is intended or shall be deemed to constitute any admission of liability.

# <span id="page-14-0"></span>[Notice Pursuant to Section 9 of the Common Development and](#page-15-0) [Distribution License \(CDDL\)](#page-15-0)

For Covered Software in this distribution, this License shall be governed by the laws of the State of California (excluding conflict-of-law provisions).

Any litigation relating to this License shall be subject to the jurisdiction of the Federal Courts of the Northern District of California and the state courts of the State of California, with venue lying in Santa Clara County, California.

# [Tables](#page-15-0)

# <span id="page-15-2"></span><span id="page-15-1"></span><span id="page-15-0"></span>[Table of content](#page-15-0)

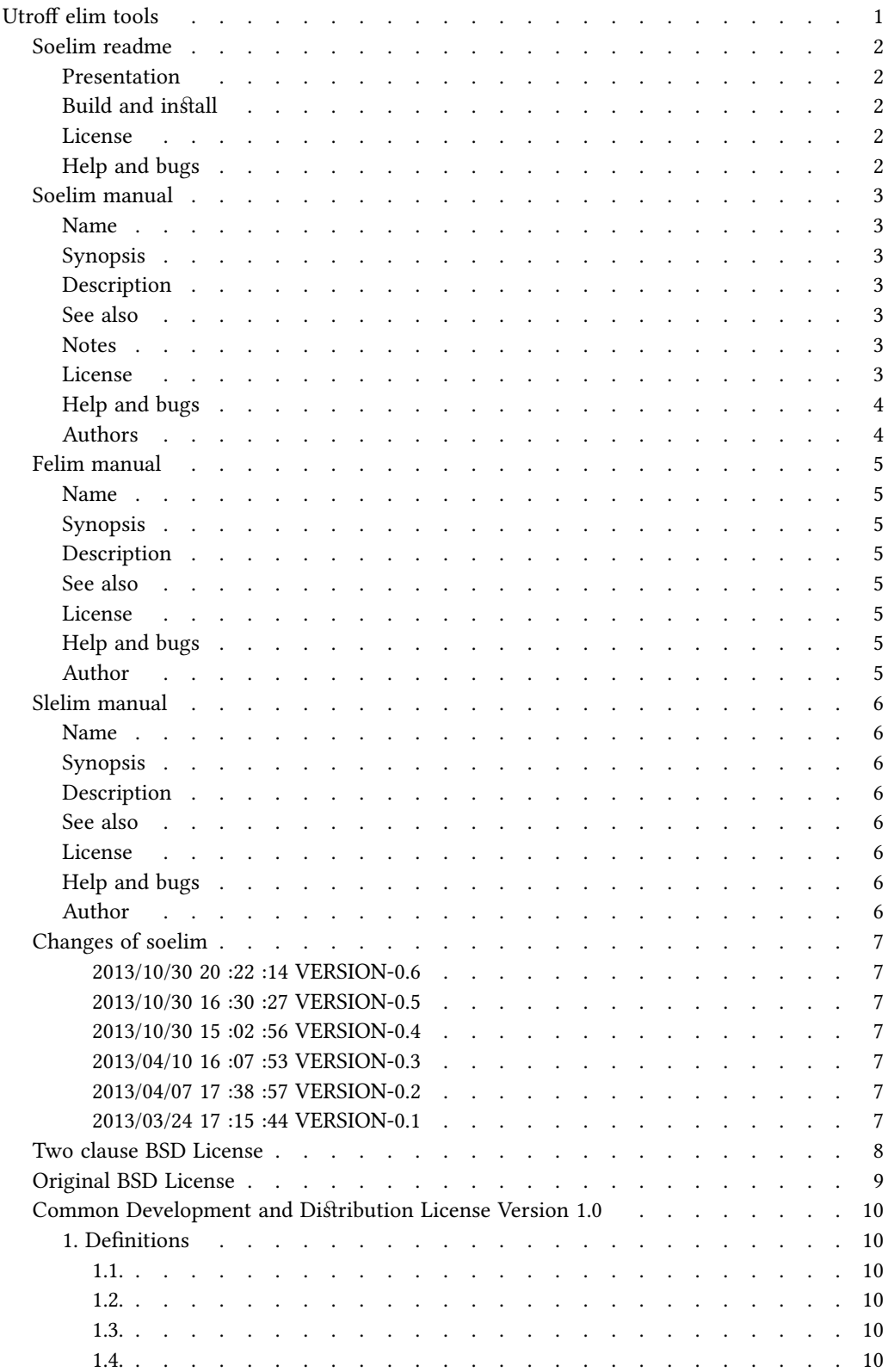

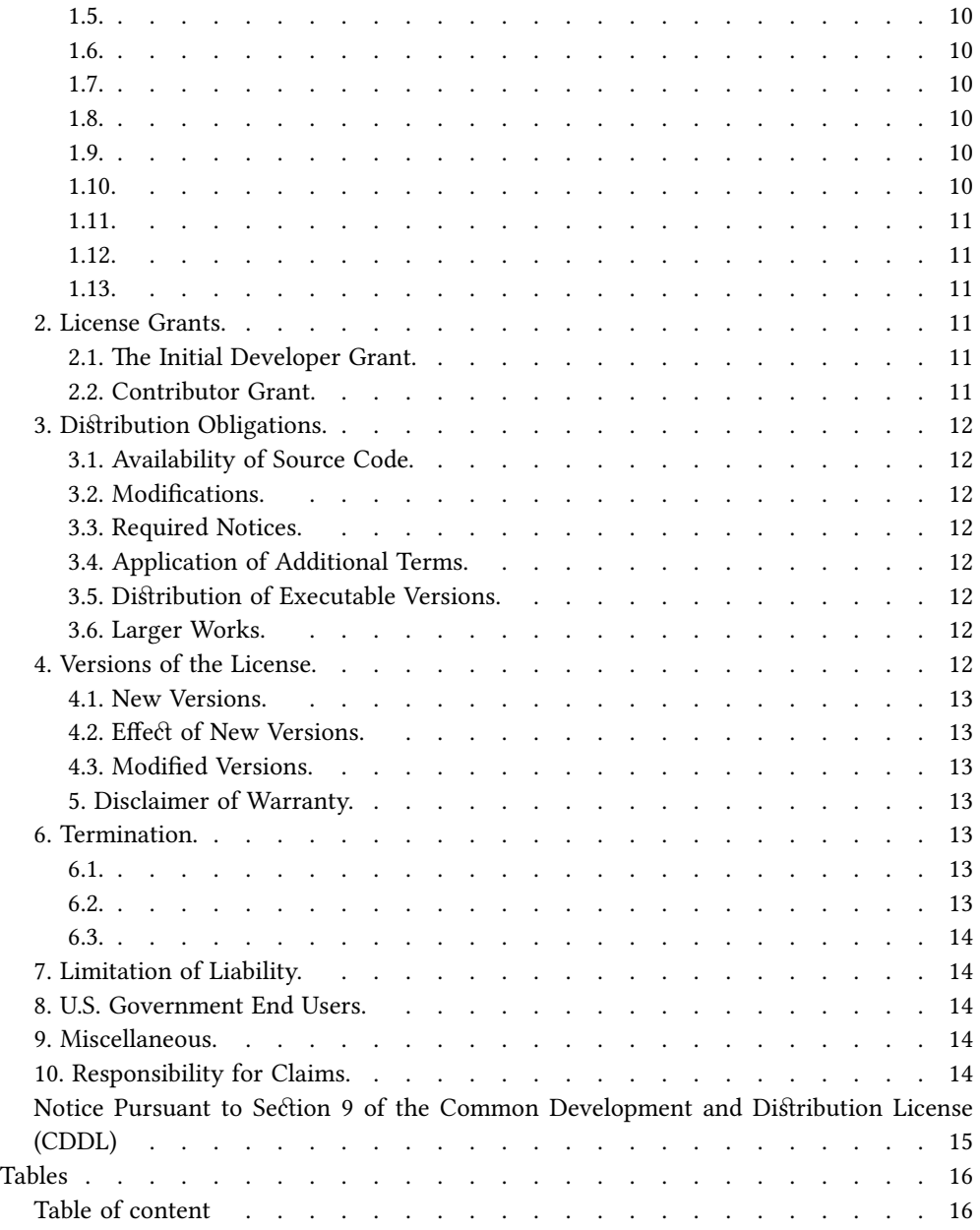